## **SQL CRUD**

Create, Read, Update, Delete

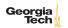

## CRUD Operations in SQL

- ► Create (INSERT)
- ► Read (SELECT covered later)
- ► Update (UPDATE)
- ▶ Delete (DELETE, DROP)

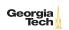

### INSERT Command

#### General form is

```
INSERT INTO <table_name> (<column_name> [, ...]) VALUES
          (<new_value> [, ...]);
```

### Example:

```
insert into author (author_id, first_name, second_name)
  values (1, "Jenny", "McCarthy");
```

Can leave off column names list to insert positionally:

```
insert into author values (1, "Jenny", "McCarthy");
```

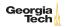

### UPDATE Command

#### General form:

```
UPDATE <table_name> SET <column_name>=<new_value> [, ...]
    WHERE expression
```

Example: Surely we meant Lisp inventor, AI co-founder, and Turing Award winner John McCarthy instead of anti-vaxxer Jenny McCarthy.

```
update author set first_name='John' where
last_name='McCarthy';
```

Notice that we can use single or double quotes in most RDBMS systems.

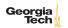

### **DELETE Command**

#### General form:

DELETE FROM <table\_name> WHERE <boolean\_expression>;

### Example:

delete from author where last\_name="Batty";

Can also drop whole tables:

DROP TABLE <table\_name>

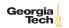

# Referential Integrity

To maintain integrity on update or delete specify:

- ► For ON DELETE:
  - ► SET NULL
  - ► SET DEFAULT
- ► For ON UPDATE
  - ► CASCADE

Note: for MySQL ON DELETE RESTRICT is the default.

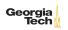

# Referential Integrity - SET NULL

### Example:

```
CREATE TABLE pub (
pub_id INT PRIMARY KEY,
title VARCHAR(16) NOT NULL,
book_id INT,
foreign key (book_id) REFERENCES book(book_id) ON
DELETE SET NULL
);
```

Means that if the row from the book table containing book\_id is deleted, then book\_id is set to NULL for each affected row in the pub table. Notice that if you choose SET NULL as your ON DELETE action your column definition must allow nulls.

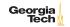

# Referential Integrity Constraints in MySQL

MySQL will only enforce referential integrity contraints that are specfied separately from column definitions as above. The following syntax:

```
CREATE TABLE pub (
   pub_id INT PRIMARY KEY,
   title VARCHAR(16) NOT NULL,
   book_id INT REFERENCES book(book_id) ON DELETE SET NULL
);
```

is valid SQL syntax but is ignored by MySQL's default InnoDB engine.

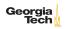

## Referential Integrity - SET DEFAULT

### Example:

```
CREATE TABLE pub (
   pub_id INT PRIMARY KEY,
   title VARCHAR(16) NOT NULL,
   book_id INT DEFAULT O REFERENCES book(book_id) ON
        DELETE SET DEFAULT
);
```

Means that if the row from the book table containing book\_id is deleted, then book\_id is set to 0 for each affected row in the pub table. Note: MySQL's default InnoDB engine does not implement ON DELETE SET DEFAULT.

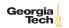

# Referential Integrity - CASCADE

### Example:

Means that if a book\_id value changes for a row in the book table, the change is applied to the affected rows of the pub table also.

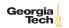

## Multiple Referential Integrity Constraints

You would normally set contraints for updates and deletes. Example:

```
CREATE TABLE pub (
pub_id INT PRIMARY KEY,
title VARCHAR(16) NOT NULL,
book_id INT,
FOREIGN KEY (book_id) REFERENCES book(book_id)
ON UPDATE CASCADE
ON DELETE SET NULL
);
```

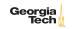